# **Packet Tracer : identification des adresses MAC et IP**

## **Topologie**

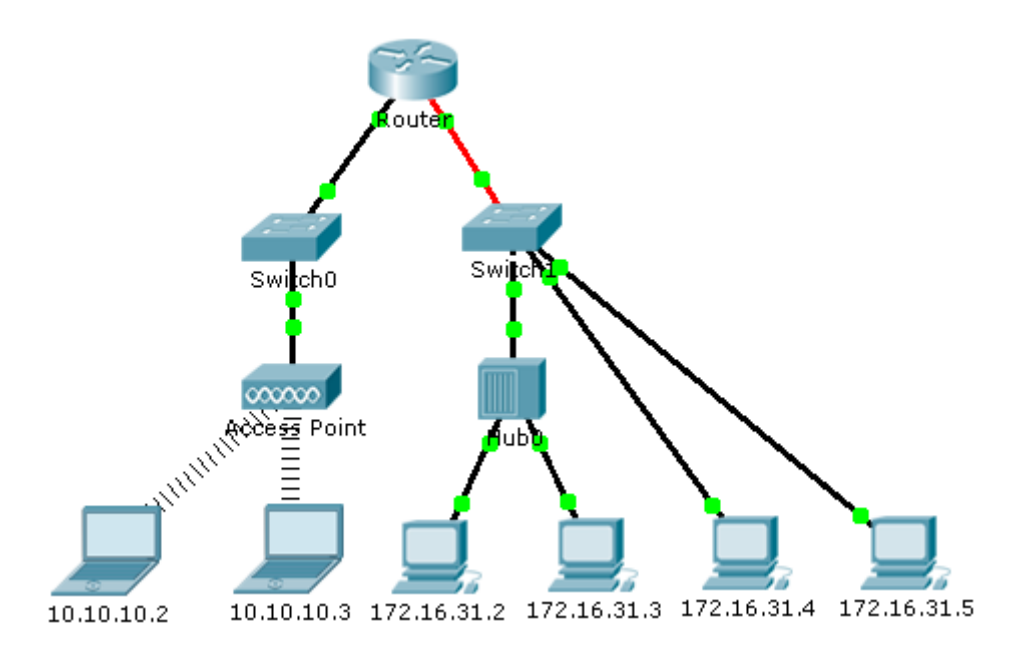

#### **Objectifs**

**1re partie : Collecte d'informations sur les unités de données de protocole (PDU)**

#### **2e partie : Questions de réflexion**

#### **Contexte**

Cet exercice est optimisé pour l'affichage des PDU. Les périphériques sont déjà configurés. Vous recueillerez les informations sur les PDU en mode Simulation et répondrez à une série de questions sur les données recueillies.

# **1re partie : Collecte d'informations sur les PDU**

**Remarque :** passez en revue les Questions de réflexion de la Partie 2 avant de commencer la Partie 1. Cela vous donnera une idée du type d'informations que vous devrez collecter.

#### **Étape 1 : Collectez les informations sur les PDU lorsqu'un paquet se déplace de 172.16.31.2 à 10.10.10.3.**

- a. Cliquez sur **172.16.31.2** et ouvrez l'invite de commandes (**Command Prompt**).
- b. Saisissez la commande **ping 10.10.10.3**.
- c. Passez en mode Simulation et répétez la commande **ping 10.10.10.3**. Une PDU apparaît en regard de **172.16.31.2**.
- d. Cliquez sur la PDU et notez les informations suivantes à partir de l'onglet **Outbound PDU Layer** :
	- Adresse MAC de destination : 00D0:BA8E:741A
	- Adresse MAC source : 000C:85CC:1DA7
- Adresse IP source : 172.16.31.2
- Adresse IP de destination : 10.10.10.3
- Sur le périphérique : Ordinateur
- e. Cliquez sur **Capture / Forward** pour déplacer la PDU vers le périphérique suivant. Collectez les mêmes informations à partir de l'étape 1d. Répétez ce processus jusqu'à ce que la PDU atteigne sa destination. Notez dans une feuille de calcul les informations collectées sur les PDU, en utilisant un format tel que celui présenté dans le tableau ci-dessous :

#### **Exemple de format de feuille de calcul**

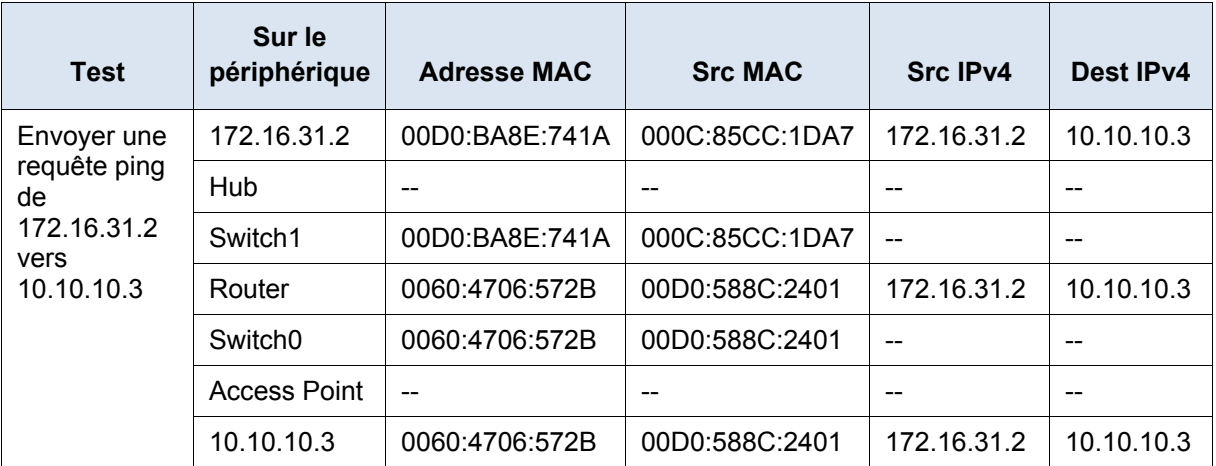

#### **Étape 2 : Collectez des informations supplémentaires sur les PDU à l'aide d'autres requêtes ping.**

Répétez l'étape 1 et collectez des informations pour les tests suivants :

- Envoyez une requête ping vers 10.10.10.2 à partir de 10.10.10.3.
- Envoyez une requête ping vers 172.16.31.2 à partir de 172.16.31.3.
- Envoyez une requête ping vers 172.16.31.4 à partir de 172.16.31.5.
- Envoyez une requête ping vers 172.16.31.4 à partir de 10.10.10.2.
- Envoyez une requête ping vers 172.16.31.3 à partir de 10.10.10.2.

### **2e partie : Questions de réflexion**

Répondez aux questions suivantes relatives aux données capturées :

- 1. A-t-on utilisé différents types de fils pour connecter les périphériques ?
- 2. Les fils ont-ils modifié le traitement de la PDU de quelque manière que ce soit ?
- 3. Le **concentrateur** a-t-il perdu certaines informations?
- 4. Que fait le **concentrateur** des adresses MAC et IP ?
- 5. Le **point d'accès** sans fil a-t-il utilisé les informations qui lui ont été communiquées ?
- 6. Des adresses MAC ou IP ont-elles été perdues durant la transmission sans fil ?
- 7. Quelle est la couche OSI la plus élevée utilisée par le **concentrateur** et le **point d'accès** ? \_\_\_\_\_\_\_\_\_\_\_\_\_\_
- 8. Le **concentrateur** ou le **point d'accès** ont-ils répliqué une PDU rejetée avec un code « X » rouge ?
- 9. Lors de l'examen de l'onglet **PDU Details**, quelle adresse MAC est apparue en premier lieu ? L'adresse source ou l'adresse de destination ?
- 10. Pourquoi les adresses MAC doivent-elles apparaître dans cet ordre ?
- 11. Y avait-il un modèle pour l'adressage MAC dans la simulation ?
- 12. Les concentrateurs ont-ils répliqué une PDU rejetée avec un code « X » rouge ?
- 13. Chaque fois que la PDU a été envoyée entre le réseau 10 et le réseau 172, il y avait un point où les adresses MAC changeaient soudainement. Où cela s'est-il produit ?
- 14. Quel périphérique utilise des adresses MAC commençant par 00D0 ?
- 15. À quels périphériques les autres adresses MAC appartenaient-elles ?
- 16. Les adresses IPv4 d'émission et de réception ont-elles varié dans l'une des PDU ?
- 17. Lors du suivi de la réponse à une requête ping, parfois appelée *pong*, les adresses IPv4 d'émission et de réception ont-elles varié ?
- 18. Quel est le modèle de l'adressage IPv4 dans cette simulation ?
- 19. Pourquoi différents réseaux IP doivent être affectés à différents ports d'un routeur ?
- 20. Si cette simulation avait été configurée avec IPv6 au lieu d'IPv4, qu'y aurait-il eu de différent ?

#### **Suggestion de barème de notation**

Il y a 20 questions valant 5 points chacune, pour un score possible de 100.